#### Upsampling and Interpolation

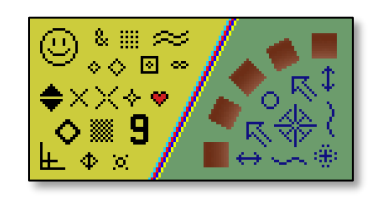

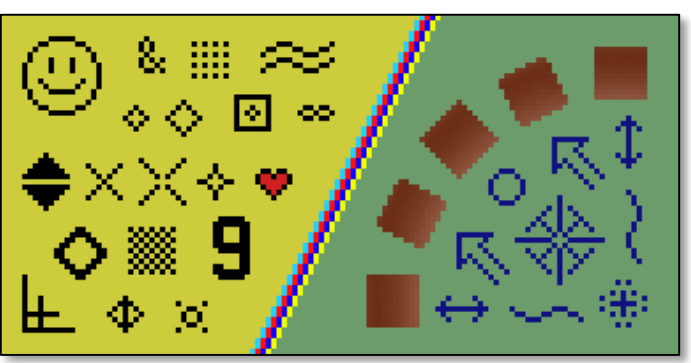

Nearest-neighbor interpolation

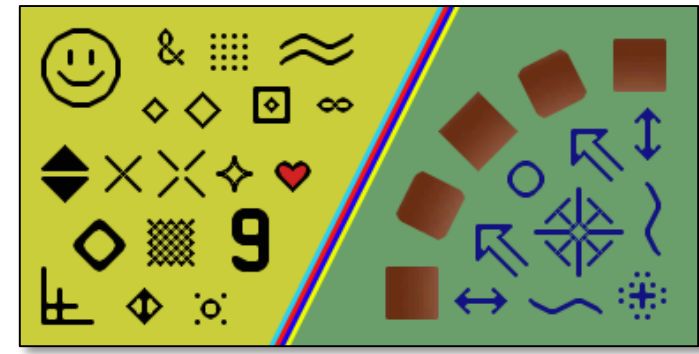

hq3x interpolation (ZSNES) <http://en.wikipedia.org/wiki/Hqx>

Many slides from Steve Marschner, Alexei Efros, Noah Snavely

CSC320: Introduction to Visual Computing Michael Guerzhoy

#### Last time: Non-Maximum Suppression

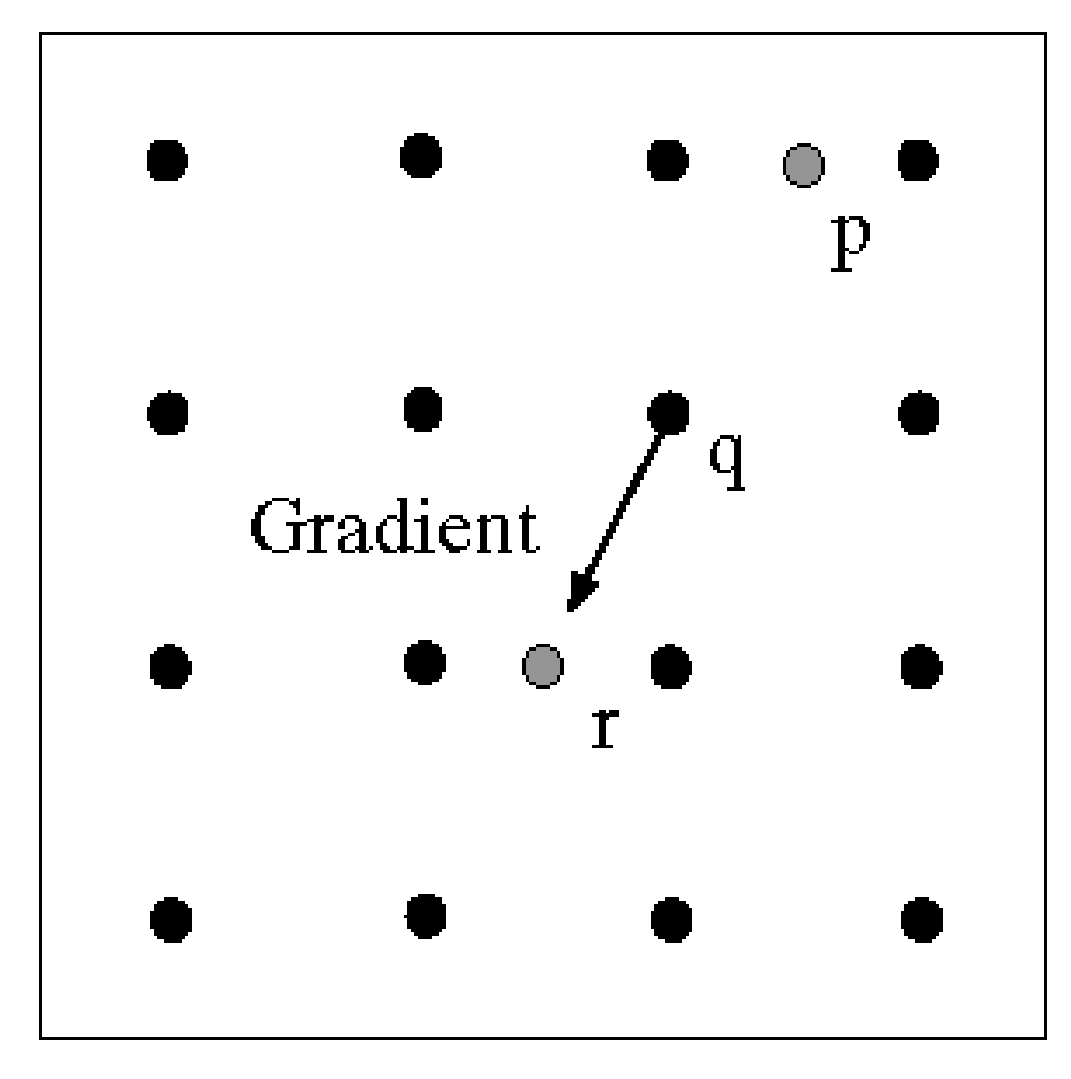

At q, we have a maximum if the value is larger than those at both p and at r. Interpolate to get these values.

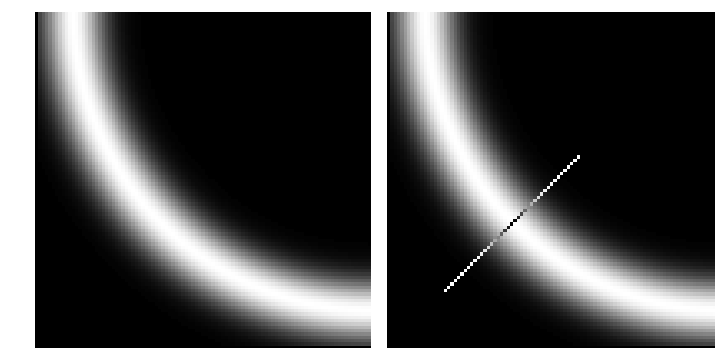

Source: D. Forsyth

## Interpolation

• See blackboard

#### Bilinear Interpolation: Summary

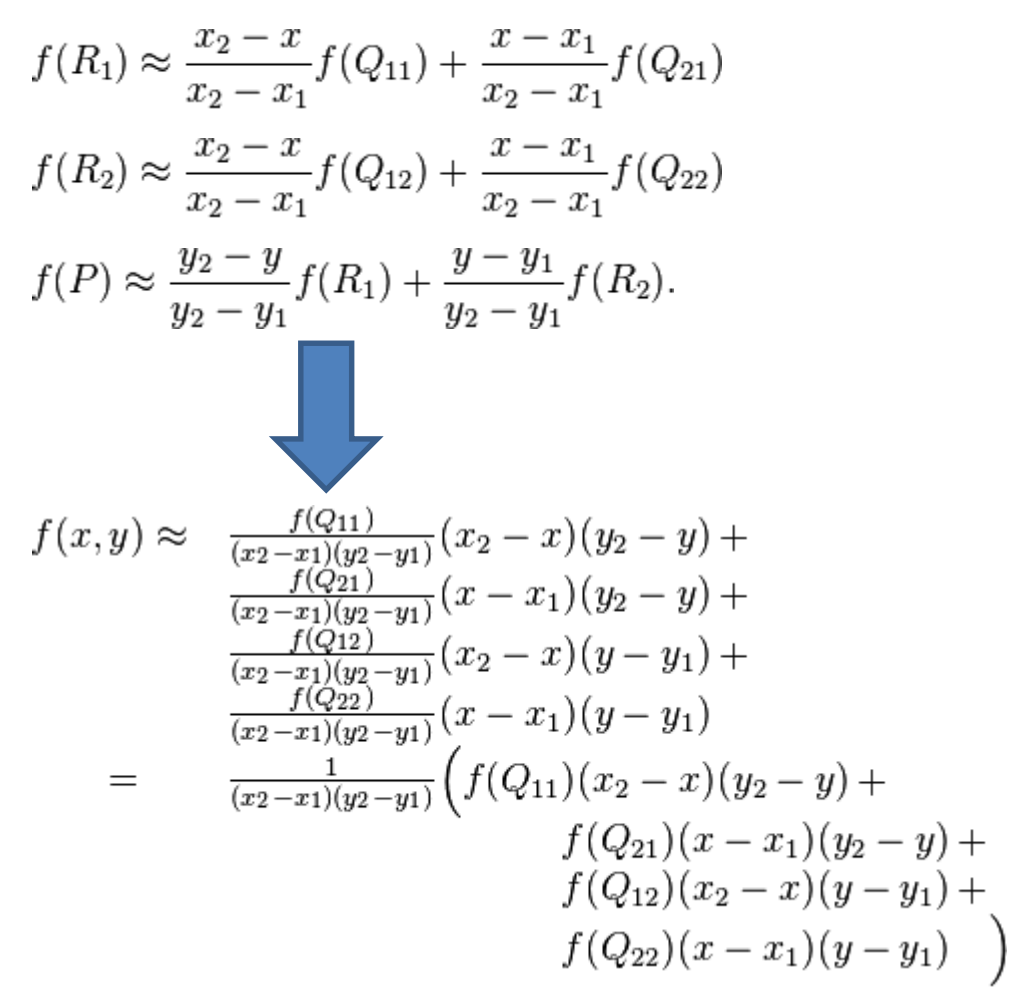

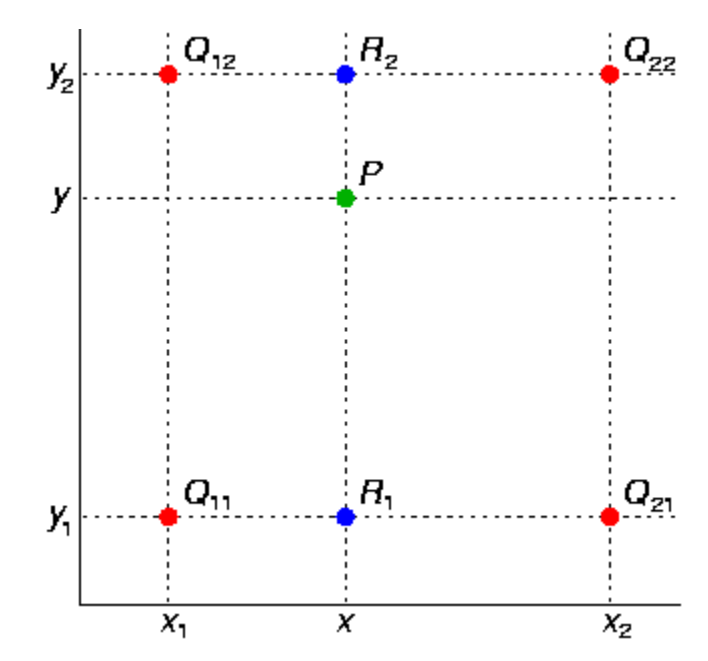

# Bilinear Interpolation

• Not actually linear

– If you fix *x* it's linear in *y.* If you fix *y*, it's linear in *x*.

# Upsampling

- This image is too small for this screen:
- How can we make it 10 times as big?
- Simplest approach: repeat each row and column 10 times
- ("Nearest neighbor interpolation")

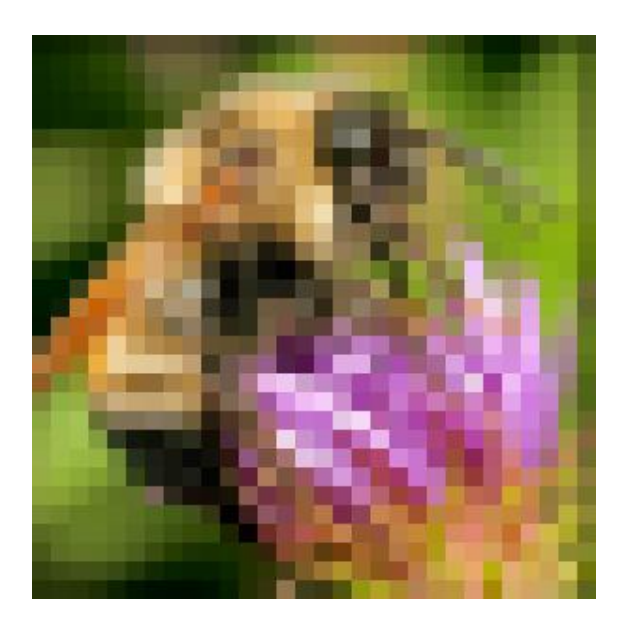

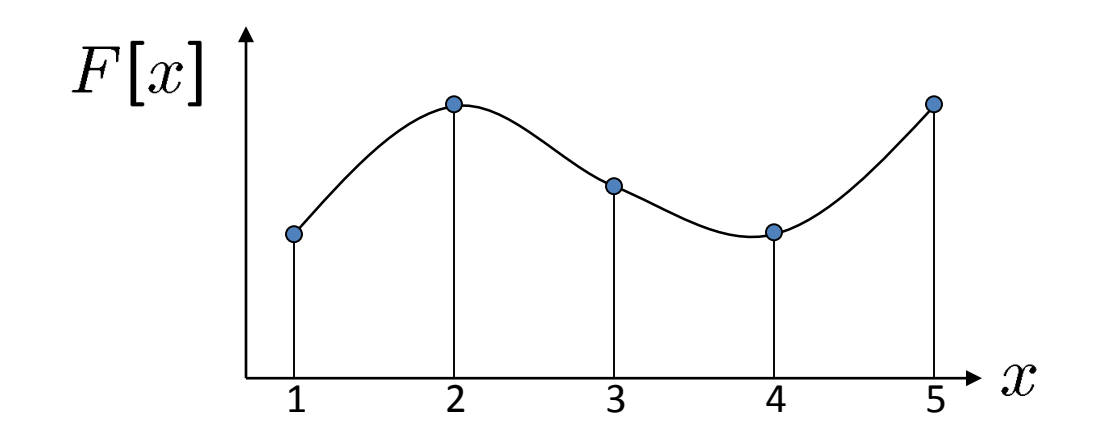

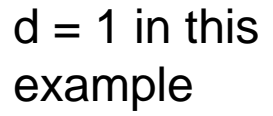

Recall how a digital image is formed

 $F[x, y] =$ quantize{ $f(xd, yd)$ }

- It is a discrete point-sampling of a continuous function
- If we could somehow reconstruct the original function, any new image could be generated, at any resolution and scale

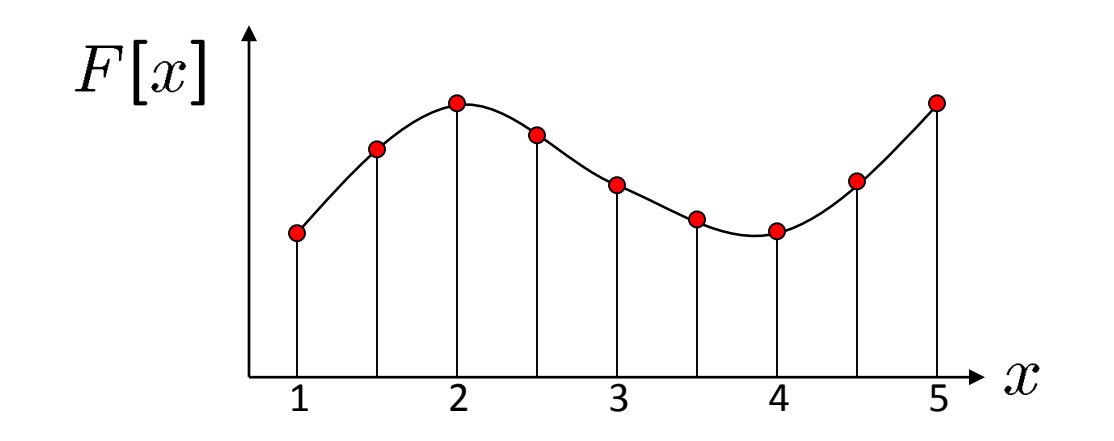

 $d = 1$  in this example

Recall how a digital image is formed

 $F[x, y] =$ quantize{ $f(xd, yd)$ }

- It is a discrete point-sampling of a continuous function
- If we could somehow reconstruct the original function, any new image could be generated, at any resolution and scale

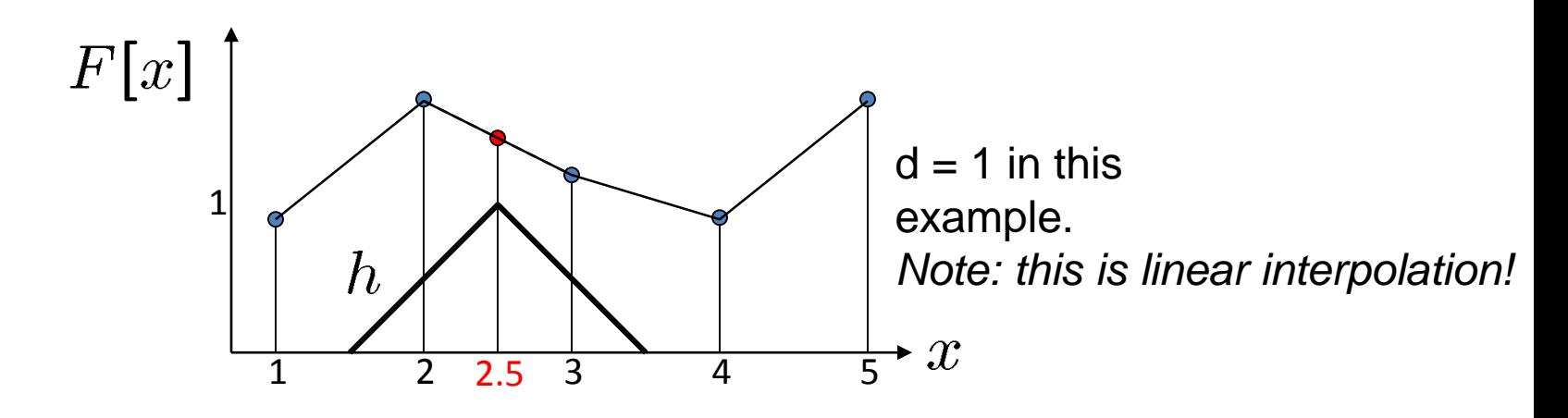

- What if we don't know  $f$ ?
	- Guess an approximation:  $\tilde{f}$
	- Can be done in a principled way: filtering
	- Convert  $F$  to a continuous function:

 $f_F(x) = F(\frac{x}{d})$  when  $\frac{x}{d}$  is an integer, 0 otherwise

• Reconstruct by convolution with a *reconstruction filter, h*

$$
\tilde{f}=h*f_F
$$

Adapted from: S. Seitz

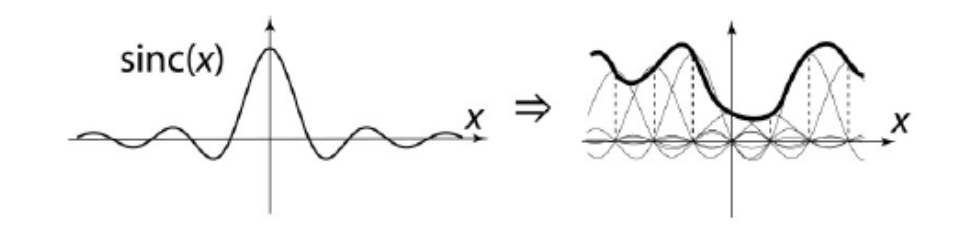

"Ideal" reconstruction

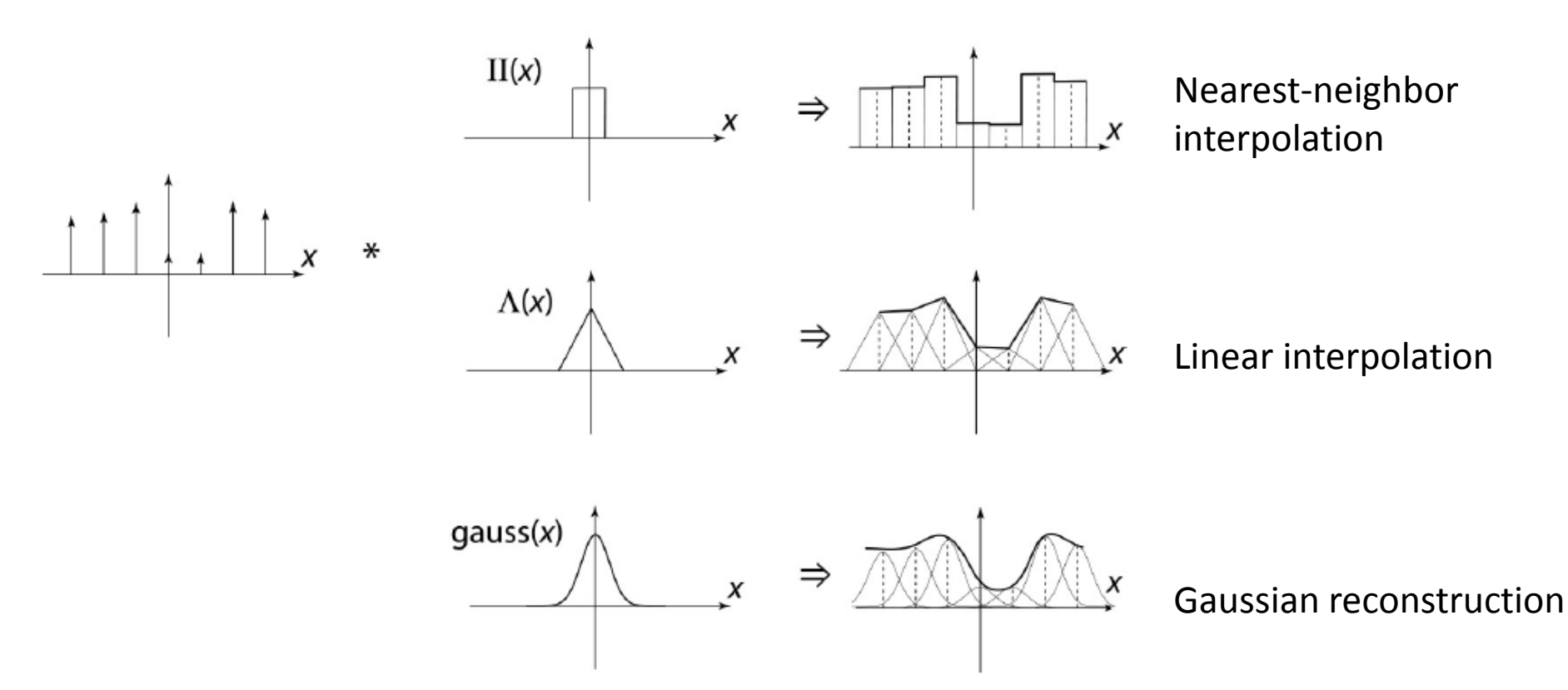

Source: B. Curless

# Reconstruction filters

• What does the 2D version of this hat function look like?

 $h(x,y)$ 

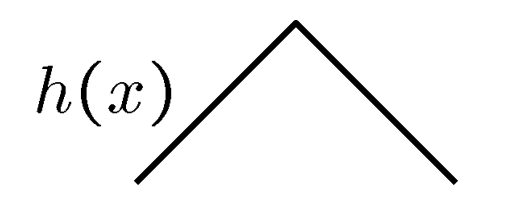

performs linear interpolation

(tent function) performs **bilinear interpolation**

Better filters give better resampled images

• **Bicubic** is common choice

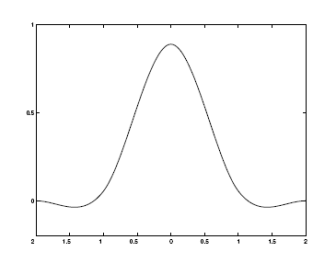

$$
r(x) = \frac{1}{6} \begin{cases} (12 - 9B - 6C)|x|^3 + (-18 + 12B + 6C)|x|^2 + (6 - 2B) & |x| < 1\\ ((-B - 6C)|x|^3 + (6B + 30C)|x|^2 + (-12B - 48C)|x| + (8B + 24C) & 1 \le |x| < 2\\ 0 & \text{otherwise} \end{cases}
$$

Cubic reconstruction filter

# Upsampling

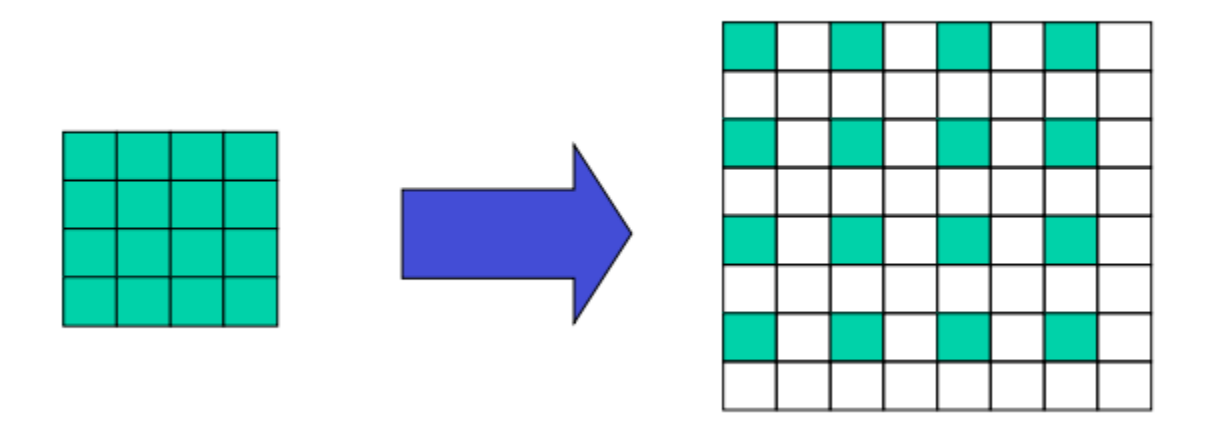

- The empty pixels are initially set to 0
- Convolve with a (Gaussian, or another) filter
- If the filter sums to 1, multiply the result by 4
	- $\frac{3}{4}$  of the new image was initially 0

Original image: x 10

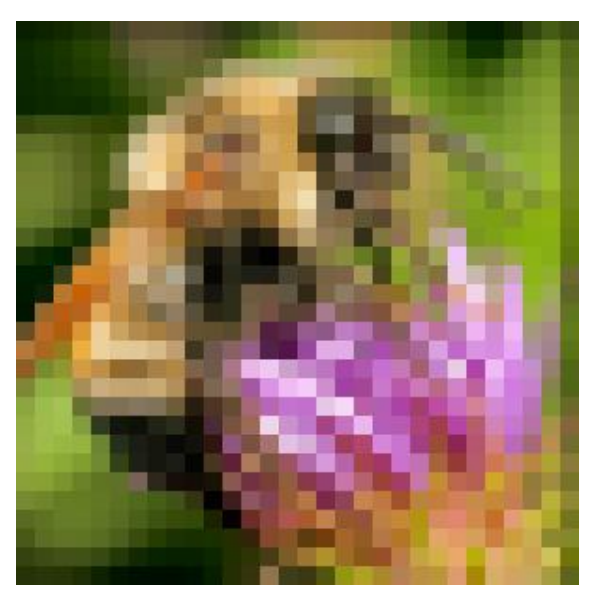

Nearest-neighbor interpolation Bilinear interpolation Bicubic interpolation

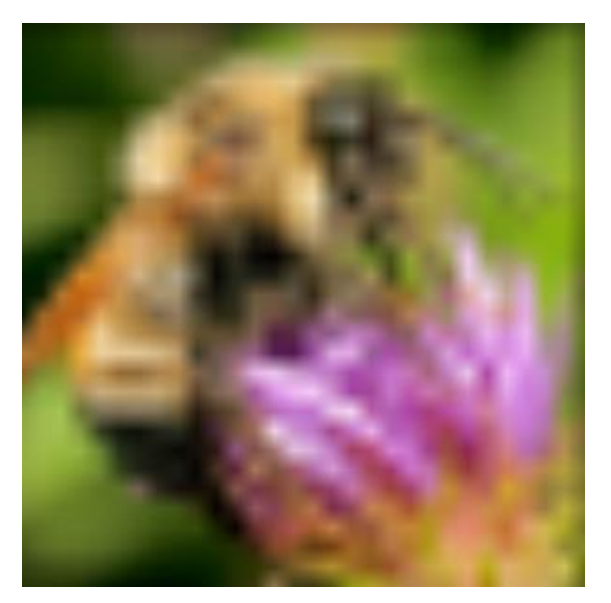

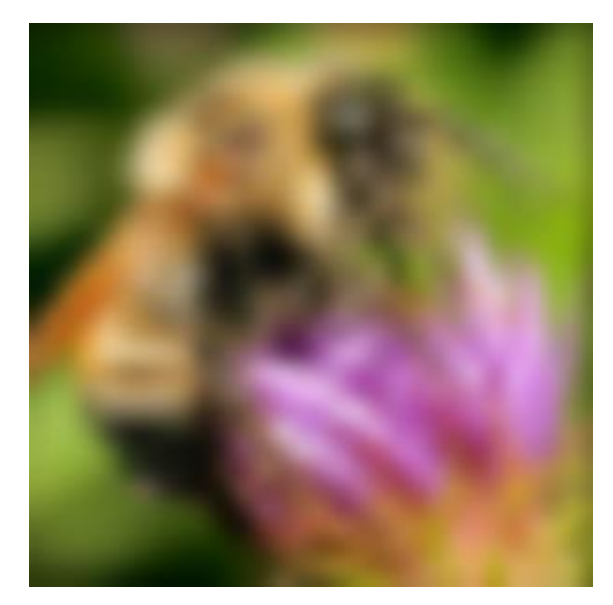

Also used for *resampling*

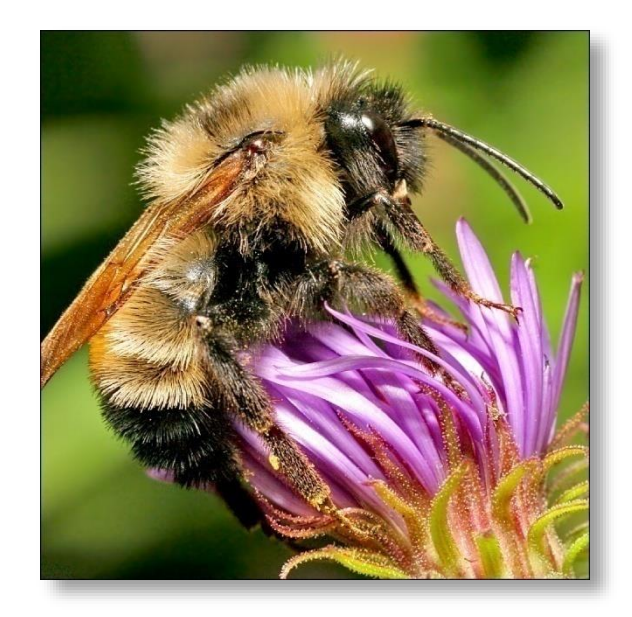

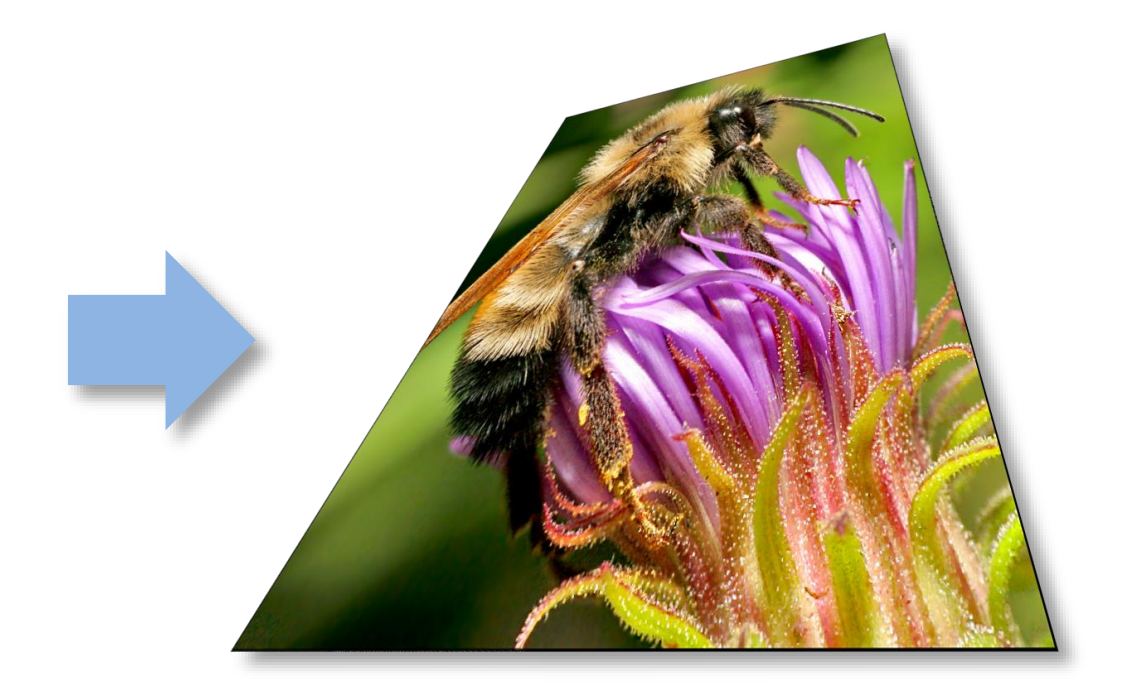